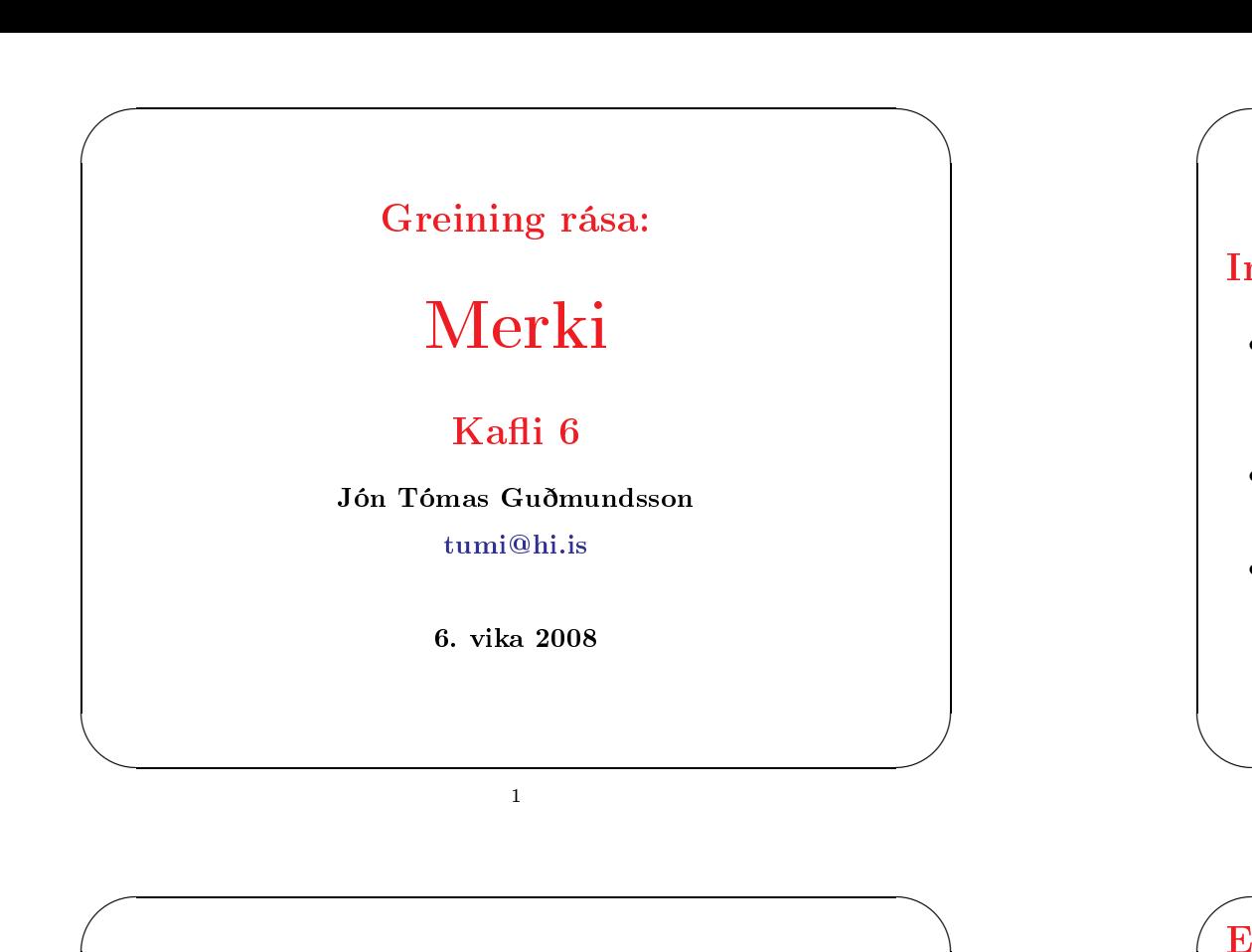

### Einingarþrepfallið

$$
u(t) = \begin{cases} 1 & \text{if } t > 0 \\ 0 & \text{if } t < 0 \end{cases}
$$

 $a\delta$  er óskilgreint í  $t=0$ 

- Straumlind eða spennulind sem kveikt er <sup>á</sup> eða slökkt <sup>á</sup> við tímann  $t = t_o$  má lýsa með einingarþrepfallinu
- $\overline{\phantom{a}}$ • Summu og margfeldi tveggja þrepfalla má nota til að lýsa stærðum sem "kviknar" á og "slokknar" á eða stærðum sem skipta á mill tveggja gilda

### Inngangur

• Hingað til hefur aðeins verið fjallað um jafnspennurásir, þ.e. rásir þar sem spennur og straumar eru fastar og breytast ekki með tíma.

 $\overline{a}$ 

 $\overline{\mathcal{S}}$ 

 $\bigwedge$ 

- Þegar lindarspennur og -straumar breytast með tíma er þeim lýst með tímaföllum sem við köllum merki
- Algengasta fallið er sínusfallið. Veituspennan er sínuslaga, svo og öll radíómerki.

2

## ✬ Einingarþrepfallið

• Þessu falli má t.d. lýsa sem summu tveggja þrepfalla

$$
q(t) = u(t - t_1) - u(t - t_2)
$$

eða sem margfeldi tveggja þrepfalla

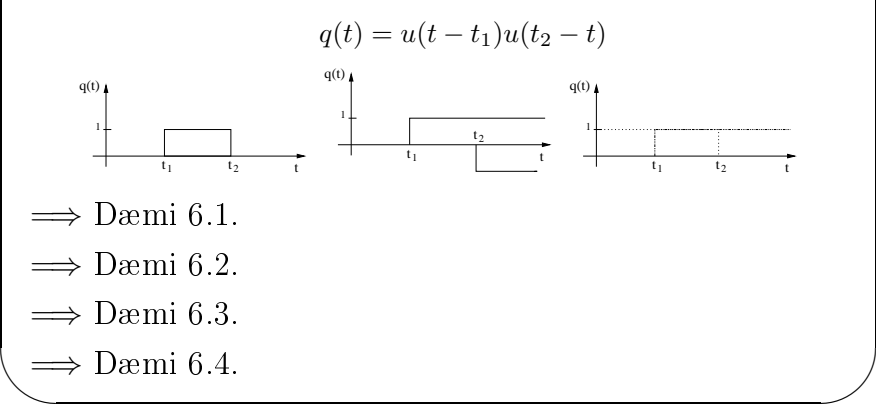

 $\overline{\phantom{a}}$ 

# ✬ MATLAB

Í MATLAB er summa einingarþrepfalla

$$
f(t) = 2u(t-6) + 3u(t-2)
$$

 $\overline{a}$ 

 $\overline{\mathcal{S}}$ 

 $\bigwedge$ 

 $\overline{\phantom{a}}$ 

#### teiknuð með

 $t=0:0.001:10$ ; i1 = 2 \* stepfun(t,6); i2 = 3 \* stepfun(t,2); i3 = i1 + i2;

figure(1)

plot(t,i3); xlabel('t [s]'); ylabel('i(t) [A]'); axis([-1 11 -1 7]); print -deps 'step.eps'

#### sem gefur

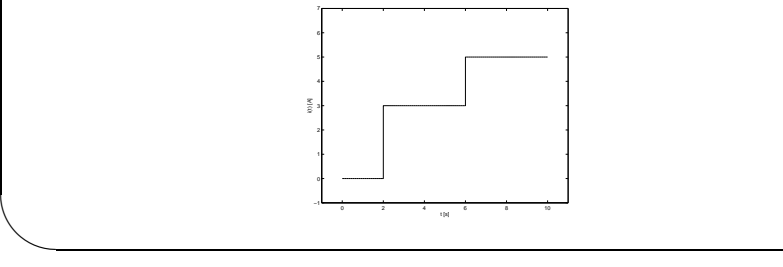

5

### $\sqrt{E}$ Einingarimpúlsinn  $\pm \frac{1}{\Delta}$  $1/\Delta$  $f_{n}(t)$  $1/\Lambda$  $f_{p}(t)$ Ef púlsinn var upphaflega  $K/\Delta$  á hæð og  $\Delta$  á breidd, þá er flatarmál hans  $(K/\Delta)\Delta = K$  og skrifa má hann sem  $f(t) = Kf_n(t)$ þá fæst

$$
\lim_{\Delta \to 0} f(t) = \lim_{\Delta \to 0} K f_p(t) = K \lim_{\Delta \to 0} f_p(t) = K \delta(t)
$$

þ.e. það að margfalda impúls með tölu (fasta) breytir aðeins flatarmáli hans, ekki hæð né breidd. atarmáli hans, ekki hæð né breidd.

# ✬ Einingarimpúlsinn

• Skoðum púls (ferkanntaðan) með flatarmálið 1. Púlsinn  $f_n(t)$ varir <sup>í</sup> <sup>∆</sup> sekúndur og hefur hæðina <sup>1</sup>/∆.

 $\overline{a}$ 

 $\overline{\mathcal{S}}$ 

 $\bigwedge$ 

 $\overline{\phantom{a}}$ 

- Látum nú  $\Delta \longrightarrow 0$ , og þá verður púlsinn mjórri og hærri.
- Markgildið er óendanlega hár og óendanlega mjór púls sem hefur flatarmálið 1. Þetta er einingarimpúlsinn

$$
\delta(t) = \lim_{\Delta \to 0} f_p(t)
$$

þar sem

$$
f_p(t) = \begin{cases} \frac{1}{\Delta} & \text{if } 0 \le t \le \Delta \\ 0 & \text{annars} \end{cases}
$$

 $\setminus$ • Við sjáum að impúlsfallið er allsstaðar núll nema þar sem frumbreyta þess er núll, þar er það óendanlega hátt.

6

### $\sqrt{R}$ Einingarimpúlsinn

- $\bullet$  Diffurkvóti einingarþrepfallsins er allsstaðar núll, nema við  $t = 0$ , þar er hann óendanlega hár, samanber impúls.
- Nálgum  $u(t)$  með  $\tilde{u}(t)$  svo

$$
u(t) = \lim_{\Delta \to 0} \tilde{u}(t)
$$

• Diffurkvóti  $\tilde{u}(t)$  er einingarimpúlsinn

$$
\frac{\mathrm{d}\tilde{u}(t)}{\mathrm{d}t} = f_p(t)
$$

en þegar  $\Delta \longrightarrow 0$  verður

 $\overline{\phantom{a}}$ 

$$
\lim_{\Delta \to 0} f_p(t) = \delta(t)
$$

þ.e. einingarimpúlsinn er diffurkvóti einingarþrepfallsins.

#### Einingarimpúlsinn

 $\sqrt{2}$ 

- Impúlsinn er ekki fall <sup>í</sup> ströngustu merkingu. Spennulind sem gefur impúls, t.d.  $v(t) = 10\delta(t)$  er heldur ekki til.
- En það er hægt að búa til nálgun <sup>á</sup> impúls, t.d. spennulind sem fer frá 0 til 1.000.000 V og aftur í 0 á um 1  $\mu$ s, sem er nægilega góð nálgun í flestum tilfellum.
- $\bullet$  Einingarflatarmálið kemur til vegna

$$
\int_{-\infty}^{\infty} \delta(t) dt = \int_{0^{-}}^{0^{+}} \delta(t) dt = u(0^{+}) - u(0^{-}) = 1
$$

 $\Rightarrow$  Dæmi 6.5.

9

## ✬ Einingarimpúlsinn

t t f(t)

Gerum síðan ráð fyrir að  $f(t)$  breytist ekki yfir örstutt tímabilið  $[t<sub>0</sub>-, t<sub>0</sub>]$  og meðhöndlum fallið  $f(t)$  sem fasta  $f(t<sub>o</sub>)$ ; og tökum út fyrir og fáum

$$
I = f(t_o) \int_{t_{o^-}}^{t_{o^+}} \delta(t - t_o) dt = f(t_o)
$$

Því að tegrið af impúlsinum er 1.

Almennt er

$$
I = \int_{-\infty}^{\infty} f(t)\delta(t - t_o)dt = f(t_o)
$$

 $\setminus$  $\implies$  Dæmi 6.6.

## ✬ Einingarimpúlsinn

Almennt má finna

 $\overline{a}$ 

 $\overline{\mathcal{S}}$ 

 $\bigwedge$ 

 $\overline{\phantom{a}}$ 

$$
I = \int_{-\infty}^{\infty} f(t)\delta(t - t_o)dt
$$

 $\overline{a}$ 

 $\overline{\mathcal{S}}$ 

 $\bigwedge$ 

 $\overline{\phantom{a}}$ 

þ.e. tegrið af einhverju falli f(t) margfölduðu með impúlsi við tímann  $t_o$ .

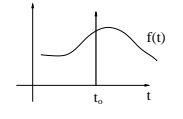

Þessi stærð er núll allsstaðar nema í  $t = t_o$  (því  $\delta(t - t_o)$  er núll nema í  $t = t_o$ ). Því má skrifa tegrið sem

$$
I = \int_{t_{0^{-}}}^{t_{0^{+}}} f(t)\delta(t - t_{o}) dt
$$

10

## $\sqrt{R}$ Einingarrampinn

Skoðum nú tegrið af einingarþrepfallinu

$$
\int_{-\infty}^{t} u(\tau - t_o) d\tau = \begin{cases} 0 & \text{if } t < t_o \\ t - t_o & \text{if } t > t_o \end{cases}
$$

eða

 $\setminus$ 

$$
\int_{-\infty}^{t} u(\tau - t_o) d\tau = (t - t_o)u(t - t_o)
$$

Skilgreinum einingarampann  $r(t)$  sem

$$
r(t) = tu(t)
$$

 $\sim$ eða

$$
r(t - t_o) = (t - t_o)u(t - t_o)
$$

## $\sqrt{E}$ Einingarrampinn

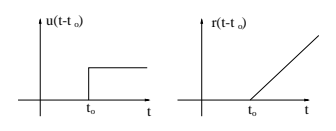

Almennt má rita

$$
\int_{-\infty}^t u(\tau-t_o){\rm d}\tau=r(t-t_o)
$$

Hallatala einingarrampans er 1 fyrir  $t > t_o$  og 0 fyrir  $t \leq t_o$ , þ.e.

$$
\frac{\mathrm{d}}{\mathrm{d}t}r(t-t_o) = u(t-t_o)
$$

 $\begin{pmatrix} Vi \\ ei \end{pmatrix}$ Við getum haldið áfram og skilgreint einingar-fleygboga, einingar-þriðjugráðufall o.s.frv.

13

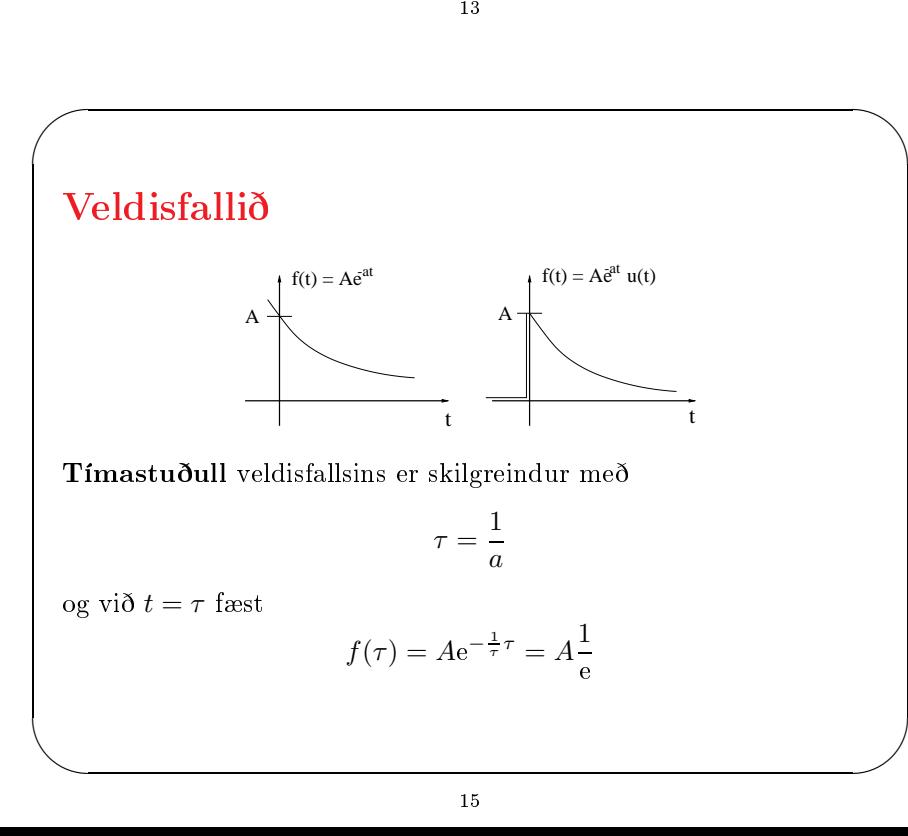

# ✬ Veldisfallið

 $\overline{a}$ 

 $\overline{\mathcal{S}}$ 

Algengt merki er

$$
f(t) = Ae^{-at}
$$

 $\overline{a}$ 

 $\overline{\phantom{a}}$ 

Við vitum að  $e^0 = 1$  svo að  $f(0) = Ae^0 = A$ .

Fyrir  $t < 0$  þá er  $f(t) > A$ .

Ef veldisfallið er margfaldað með einingarþrepi þá fæst fall sem er núll fyrir  $t < 0$  en veldisfall fyrir  $t > 0$ , þ.e.

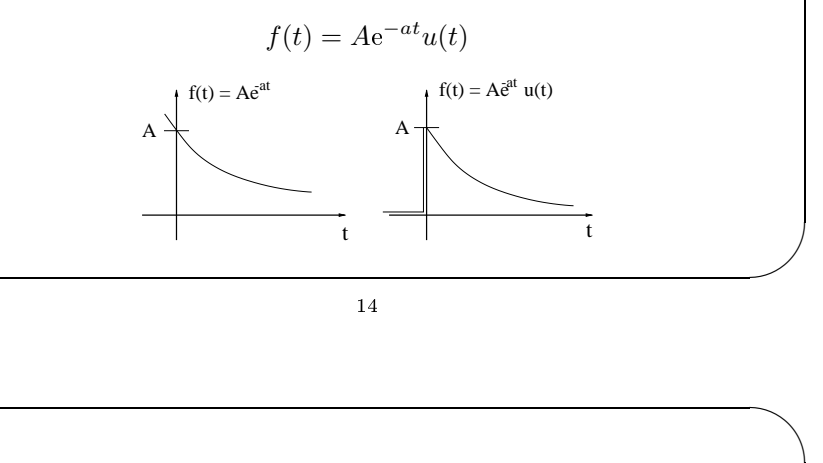

## ✬ Veldisfallið

Diffurkvóti veldisfallsins er aftur veldisfall

$$
f(t) = Ae^{-at}
$$

$$
df(t) = 4e^{-at}
$$

 $\frac{d}{dt} = -aAe^{-at}$ Ef veldisfallið er margfaldað með einingarþrepfalli og diffrað þá fæst

$$
\frac{\mathrm{d}f(t)}{\mathrm{d}t} = A\left(\mathrm{e}^{-at}\delta(t) - a\mathrm{e}^{-at}u(t)\right)
$$

eða

 $\setminus$ 

$$
\frac{\mathrm{d}f(t)}{\mathrm{d}t} = A\left(\delta(t) - a e^{-at} u(t)\right)
$$

 $\Rightarrow$  Dæmi 6.7.

### Sínusfallið

 $\sqrt{2}$ 

 $\setminus$ 

- Algengasta fallið er sínusfallið
- Við notum sínus og osínus jöfnum höndum
- Dæmi um slíkt fall er

 $f(t) = A \cos(\omega t + \theta)$ 

 $\beta$ ar sem A,  $\omega$  og  $\theta$  eru fastar

- $-A$  er útslag merkisins
- $-\omega$  er horntíðni
- $-t$  er tími
- $-\theta$  er fasahorn

17

## $\sqrt{2}$ Sinusfallið

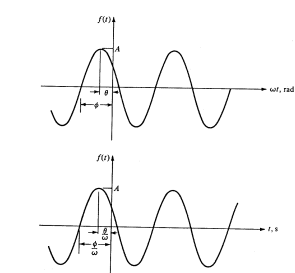

 $f(t) = A \cos(\omega t + \theta) = A \sin(\omega t + \phi)$ 

og

$$
\phi = \theta + \frac{\pi}{2}
$$

 $\begin{pmatrix} F_a \end{pmatrix}$ Fallið endurtekur sig á 2 $\pi$  radiana fresti eða á  $T$  sekúndna fresti  $\overline{a}$ 

 $\overline{\mathcal{S}}$ 

 $\bigwedge$ 

 $\overline{\phantom{a}}$ 

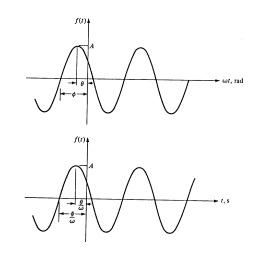

 $\overline{a}$ 

 $\overline{\mathcal{S}}$ 

 $\bigwedge$ 

 $\overline{\phantom{a}}$ 

• Lotan <sup>T</sup> er sá tími sem það tekur frumbreytu fallsins að fara frá 0 til 2π, þ.e. ef við tímann  $t_1$  gildir  $\omega t_1 + \theta = 0$  þá er  $t_1 = -\theta/\omega$  og við tímann  $t_2$  gildir  $\omega t_2 + \theta = 2\pi$  þá er  $t_2 = 2\pi - \theta/\omega$ , þá er lota skilgreind sem

$$
T = t_2 - t_1 = \frac{2\pi - \theta}{\omega} + \frac{\theta}{\omega} = \frac{2\pi}{\omega}
$$

18

### Sinusfallið

Því gildir

$$
f(t) = f(t + nT) \qquad n \in \mathcal{Z}
$$

eða

 $\overline{\phantom{a}}$ 

 $\setminus$ 

✬

$$
f(t + nT) = A\cos(\omega(t + nT) + \theta)
$$

$$
= A\cos(\omega t + \omega nT) + \theta
$$

$$
= A\cos(\omega t + \omega n\frac{2\pi}{\omega} + \theta)
$$

$$
= A\cos(\omega t + \theta + 2n\pi)
$$

$$
= A\cos(\omega t + \theta) = f(t)
$$

#### Sínusfallið

 $\sqrt{2}$ 

- Tímabilið  $T$  ákvarðar eina sveiflu af bylgjunni og einingin er sekúndur per sveiflu
- $\bullet$  Andhverfa stærðin hefur eininguna sveiflur á sekúndu eða rið [Hz, Hertz] og kallast tíðni  $f$ , þ.e.

eða

 $\setminus$ 

✬

 $\overline{\phantom{a}}$ 

 $\omega = 2\pi f$ 

21

 $f = \frac{1}{T} = \frac{\omega}{2\pi}$ 

### Frekara lesefni

Um einingarþrepfallið og rampafallið er fjallað í kafla 3 hjá Scott (1987) og í kafla 13.4 hjá

DeCarlo and Lin (2001).

#### Referen
es

- DeCarlo, R. A. and P.-M. Lin (2001). Linear Circuit Analysis: Time Domain, Phasor and Laplace Transform Approaches (2 ed.). New York: Oxford University Press.
- Scott, D. E. (1987). An Introduction to Circuit Analysis A Systems Approach. New York: M
Graw-Hill.

## $\sqrt{a}$ Sinusfallið

 $\setminus$ 

 $\overline{a}$ 

 $\overline{\mathcal{S}}$ 

 $\bigwedge$ 

 $\overline{\phantom{a}}$ 

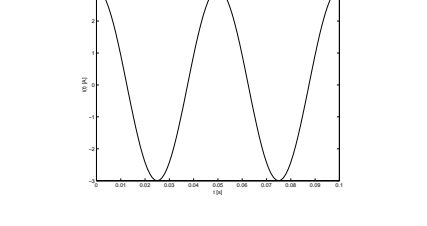

 $\overline{a}$ 

 $\overline{\mathcal{S}}$ 

Sagt er að sinusfallið sé  $\pi/2$  rad  $(90°)$  á eftir cosinusfallinu og að cosinusfallið sé  $\pi/2$  rad (90°) á undan sínusfallinu

$$
\cos \omega t = \sin \left(\omega t + \frac{\pi}{2}\right)
$$

$$
\sin \omega t = \cos \left(\omega t - \frac{\pi}{2}\right)
$$

22